## **mSupply Grafana web dashboard**

**[Getting Started](https://wiki.msupply.foundation/en:dashboard:getting_started) [Panels](https://wiki.msupply.foundation/en:dashboard:panels) [Time range controls](https://wiki.msupply.foundation/en:dashboard:time_range) [Sharing](https://wiki.msupply.foundation/en:dashboard:sharing) [Excel report e-mail scheduler](https://wiki.msupply.foundation/en:dashboard:reports)**

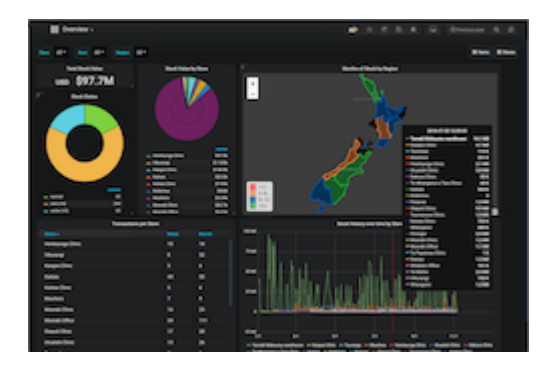

[Organisation Specific Guides](https://wiki.msupply.foundation/en:dashboard:countries)

From: <https://wiki.msupply.foundation/> - **mSupply Foundation Documentation**

Permanent link: **<https://wiki.msupply.foundation/en:dashboard?rev=1606163025>**

Last update: **2020/11/23 20:23**

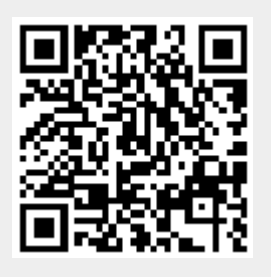